# NEHRU ARTS AND SCIENCE COLLEGE

(An Autonomous Institution affiliated to Bharathiar University) (Reaccredited with "A" Grade by NAAC, ISO 9001:2015 & 14001:2004 Certified Recognized by UGC with 2(f) &12(B), Under Star College Scheme by DBT, Govt. of India) Nehru Gardens, Thirumalayampalayam, Coimbatore - 641 105, Tamil Nadu.

# DEPARTMENT OF COMMERCE

# **B.Com. WITH COMPUTER APPLICATIONS**

# **CURRICULUM & SYLLABUS**

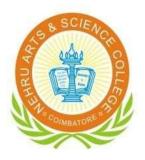

# EFFECTIVE FROM 2022 – 2023

# **Department of Commerce – B.Com (CA)**

# Vision Statement of the Department

Is "to develop professionalism in trade and commerce to meet the emerging global trends"

### **Mission Statement of the Department**

Is to

- ✓ Impart skills to understand and analyze global trends
- $\checkmark$  Develop the skills to tap opportunities
- $\checkmark$  Imbibe the potentials to meet the global challenges
- ✓ Impart the needed skills to attain professionalism

# **Program Educational Objectives (PEOs)**

After 3 years of the Programme, the graduates are expected to attain

|      | Able to pursue higher education in their core areas of Commerce / Management /        |  |  |  |  |  |  |
|------|---------------------------------------------------------------------------------------|--|--|--|--|--|--|
| PEO1 | Social Science / professional course like CA, CMA or CS                               |  |  |  |  |  |  |
| PEO2 | Develop professional skills in all functions areas of Commerce and Management         |  |  |  |  |  |  |
|      | Exhibit team spirits; skills and values to learn and adapt to change throughout their |  |  |  |  |  |  |
| PEO3 | professional career                                                                   |  |  |  |  |  |  |
| PEO4 | Become the full-fledged Accounting and Finance professional                           |  |  |  |  |  |  |
|      | Demonstrate professional expertise in financial planning, analysis, control, decision |  |  |  |  |  |  |
| PEO5 | support and professional ethics with the employees                                    |  |  |  |  |  |  |

# **Programme Specific Outcomes (PSOs)**

After the successful completion of the Programme, the students are expected to

| PSO1 | Lay strong foundation of knowledge in the areas of commerce and computer application                    |
|------|----------------------------------------------------------------------------------------------------|
| PSO2 | Eligible to pursue higher education and take-up jobs in the field of commerce and computer applications |
| PSO3 | Develop an attitude to work effectively and efficiently in a business environment                       |
| PSO4 | Prepare students to take up entrepreneurship                                                            |
| PSO5 | Enable students capable of taking decisions at personal as well as at professional level                |

# Programme Outcomes (POs)

On Successful completion of the Programme, the graduates will have

| PO1 | Critical Thinking                                                                                                    | Develop a systematic, critical approach to problem solving at all<br>levels and apply the domain specific knowledge to form<br>conclusions based on quantitative information to meet the<br>specified needs with appropriate consideration for the public<br>health and safety, and the cultural, societal, and environmental<br>considerations. |  |  |  |  |
|-----|----------------------------------------------------------------------------------------------------|----------------------------------------------------------------------------------------------------|--|--|--|--|
| PO2 | Usage of Technology                                                                                                    | Equip the students to meet the industrial needs by utilizing<br>tools and technologies for Peer Communication, Data<br>Interpretation and Problem-Solving aspects.                                                                                                    |  |  |  |  |
| PO3 | Effective<br>Communication                                                                                                    | Develop language competence and be proficient in oral and written communication with a focus on LSRW.                                                                                                    |  |  |  |  |
| PO4 | Environment and<br>Sustainability                                                                                                    | Understand the consequential responsibilities to analyze and<br>realize the interactions between social and environmental<br>sustainability procedures and create processes.                                                                                                    |  |  |  |  |
| PO5 | Individual and Team<br>Work                                                                                                    | Function effectively as an individual and as a member orleader<br>in diverse teams, and in multidisciplinary settings and manifest<br>the best outcomes.                                                                                                    |  |  |  |  |
| PO6 | Ethics and Values                                                                                                    | Acquire life skills to become a better human being and apply<br>ethical principles and commit to professional ethics and<br>responsibilities.                                                                                                    |  |  |  |  |
| PO7 | Social InteractionsParticipate actively in initiatives that encourage equity<br>growth for all and to act with an informed awareness or<br>regional, national and global needs |                                                                                                    |  |  |  |  |
| PO8 | Life Long Learning                                                                                                    | Engage in lifelong learning and Work on career enhancement<br>and adapt to changing personal, professional and societalneeds                                                                                                    |  |  |  |  |

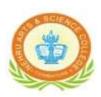

# NEHRU ARTS AND SCIENCE COLLEGE

(An Autonomous Institution affiliated to Bharathiar University) (Reaccredited with "A" Grade by NAAC, ISO 9001:2015& 14001:2004 Certified Recognized by UGC with 2(f) &12(B), Under Star College Scheme by DBT, Govt. of India) Nehru Gardens, Thirumalayampalayam, Coimbatore - 641 105, Tamil Nadu.

#### Scheme of Examination B.Com with Computer Applications (Applicable to the students admitted during the Academic Year 2022-2023 onwards)

| r        |      |                                                         |                                                                                             | n<br>ek                                                                                                    | of<br>on                   | Examination Mar |     |       |         |
|----------|------|---------------------------------------------------------|---------------------------------------------------------------------------------------------|----------------------------------------------------------------------------------------------------|----------------------------|-----------------|-----|-------|---------|
| Semester | Part | Course Code                                             | Name of the Course                                                                          | Instruction<br>hours / week                                                                                                    | Duration of<br>Examination | CIA             | ESE | Total | Credits |
|          | Ι    | 21U1TAM101/<br>21U1HIN101/<br>21U1MAL101/<br>21U1FRN101 | Ilantamil I/<br>Rachnathmak Hindi/<br>Kadhayum Samskaravum/<br>Le français fondamental - I  | 5                                                                                                    | 3                          | 50              | 50  | 100   | 4       |
|          | Π    | 22U2ENG101                                              | English I                                                                                   | 5                                                                                                    | 3                          | 50              | 50  | 100   | 4       |
|          | III  | 21U3ACC101                                              | Core Paper – I Principles of Accountancy                                                    | 4                                                                                                    | 3                          | 50              | 50  | 100   | 4       |
| I        | III  | 21U3CCC102                                              | Core Paper – II Introduction to Information<br>Technology                                   | 4                                                                                                    | 3                          | 50              | 50  | 100   | 4       |
|          | III  | 21U3CCP103                                              | Core Paper – III Computer Application<br>Practical I (Office Automation)                    | per – II Introduction to Information<br>ogy435050per – III Computer Application<br>I (Office Automation)432525aper – I Mathematics for Business535050Chhancement Compulsory Course<br>mmental Studies2350-Aucation – Human Values and<br>actice I1 |                            |                 |     | 50    | 2       |
|          | III  | 22U3MAA101                                              | Allied Paper – I Mathematics for Business                                                   | 5                                                                                                    | 3                          | 50              | 50  | 100   | 4       |
|          | IV   | 21U4ENV101                                              | Ability Enhancement Compulsory Course<br>- Environmental Studies                            | 2                                                                                                    | 3                          | 50              | -   | 50    | 2       |
|          | IV   | 21U4HVY201                                              | Value Education – Human Values and<br>Yoga Practice I                                       | 1                                                                                                    |                            | -               | -   | -     |         |
|          |      |                                                         |                                                                                             | 30                                                                                                    |                            |                 |     | 600   | 24      |
|          | Ι    | 21U1TAM202/<br>21U1HIN202/<br>21U1MAL202/<br>21U1FRN202 | Paintamil II/<br>Sanchar Hindi/<br>Novalum Bhashapadanavum/<br>Le français fondamental - II | 5                                                                                                    | 3                          | 50              | 50  | 100   | 4       |
|          | Π    | 22U2ENG202                                              | English II                                                                                  | 5                                                                                                    | 3                          | 50              | 50  | 100   | 4       |
|          | III  | 21U3CCC204                                              | Core Paper – IV Business Organization and Office Management                                 | 6                                                                                                    | 3                          | 50              | 50  | 100   | 4       |
| Π        | Ш    | 21U3CCP205                                              | Core Paper – V Computer Application<br>Practical II (Tally ERP 9.0)                         | 5                                                                                                    | 3                          | 25              | 25  | 50    | 2       |
|          | III  | 22U3MAA202                                              | Allied Paper – II Business statistics                                                       | 6                                                                                                    | 3                          | 50              | 50  | 100   | 4       |
|          | IV   | 21U4HRC202                                              | Ability Enhancement Compulsory Course<br>- Human Rights and Constitution of India           | 2                                                                                                    | 3                          | 50              | -   | 50    | 2       |
|          | IV   | 21U4HVY201                                              | Value Education – Human Values and Yoga<br>Practice I                                       | 1                                                                                                    | 2                          | 50              | -   | 50    | 2       |
|          |      |                                                         |                                                                                             | 30                                                                                                    |                            |                 |     | 550   | 22      |

| • .      |      |                                                                        |                                                                                                    | r X                         | f<br>n                     | Exam | ination ] | Marks |         |
|----------|------|------------------------------------------------------------------------|----------------------------------------------------------------------------------------------------|-----------------------------|----------------------------|------|-----------|-------|---------|
| Semester | Part | Course Code                                                            | Name of the Course                                                                                                    | Instruction<br>hours / week | Duration of<br>Examination | CIA  | ESE       | Total | Credits |
|          | III  | 21U3ACC306                                                             | Core Paper – VI Corporate Accounting                                                                                            | 6                           | 3                          | 50   | 50        | 100   | 4       |
|          | III  | 21U3CCC307                                                             | Core Paper – VII Database Management<br>System                                                                                  | 5                           | 3                          | 50   | 50        | 100   | 4       |
|          | Ш    | 21U3CCP308                                                             | Core Paper – VIII Oracle Practical                                                                                              | 4                           | 3                          | 50   | 50        | 100   | 4       |
|          | III  | 21U3ACA303                                                             | Allied Paper – III<br>Managerial Economics                                                                                      | 5                           | 3                          | 50   | 50        | 100   | 4       |
|          | IV   | 22U4ACS301                                                             | Skill Based Paper – I<br>Principles of Management                                                                               | 5                           | 3                          | 30   | 45        | 75    | 3       |
| ш        | IV   | 21U4NM3BT1/<br>21U4NM3AT1/<br>21U4NM3CAF/<br>21U4NM3GTS/<br>21U4NM3WRT | #@ Basic Tamil - I/<br>## Advanced Tamil - I/<br>*NME: Consumer Affairs/<br>Gandhian Thoughts/<br>Women's Rights                | 2                           | 3                          | 5    | 50 50     |       | 2       |
|          | IV   | 21U4AC3ED1                                                             | Extra Departmental Course                                                                                                    | 2                           | 3                          | -    | 50        | 50    | 2       |
|          | IV   | 21U4AC3ED2                                                             | _                                                                                                    |                             | _                          |      |           |       |         |
|          | IV   | 21U4HVY402                                                             | Value Education –<br>Human Values and Yoga Practice II                                                                          | 1                           | -                          | -    | -         | -     | -       |
|          | IV   | 21U4CCVALC                                                             | **Skill enhanced Add on Course- Institute<br>Industry Linkage                                                                   |                             | -                          | -    |           |       |         |
|          |      |                                                                        |                                                                                                    | 30                          |                            |      |           | 575   | 23      |
|          | III  | 21U3ACC409                                                             | Core Paper – IX Cost Accounting                                                                                                 | 5                           | 3                          | 50   | 50        | 100   | 4       |
|          | III  | 21U3ACC410                                                             | Core Paper-X Contemporary Marketing                                                                                             | 4                           | 3                          | 50   | 50        | 100   | 4       |
|          | III  | 21U3CCC411                                                             | Core Paper – XI Object Oriented<br>Programming in C++                                                                           | 6                           | 3                          | 50   | 50        | 100   | 4       |
|          | III  | 21U3CCP412                                                             | Core Paper – XII C++ Practical                                                                                                  | 4                           | 3                          | 50   | 50        | 100   | 4       |
|          | III  | 21U3ACA404                                                             | Allied Paper – IV<br>Company Law and Secretarial Practice                                                                       | 4                           | 3                          | 50   | 50        | 100   | 4       |
| IV       | IV   | 21U4ACZ402                                                             | Skill Based Paper – II Finance Modeling<br>Through Spreadsheet                                                                  | 4                           | 3                          | 30   | 45        | 75    | 3       |
|          | IV   | 21U4NM4BT2/<br>21U4NM4AT2/<br>21U4NM4GEN                               | #@ Basic Tamil II     2     3     50       /## Advanced Tamil II/     2     3     50       General Awareness     2     3     50 |                             | 50                         | 50   | 2         |       |         |
|          | IV   | 21U4HVY402                                                             | Value Education – Human Values and<br>Yoga Practice II                                                                          | 1                           | 2                          | 50   | -         | 50    | 2       |
|          | IV   | 21U4CCVALC                                                             | **Skill Enhancement Add on Course-<br>Institute Industry Linkage                                                                | -                           | -                          | -    | -         | -     | GRADE   |
|          |      |                                                                        |                                                                                                    | 30                          |                            |      |           | 675   | 27      |

| 1        |      |                                          | e a                                                    |                             | of                         | Exam | ination I | Marks |         |
|----------|------|------------------------------------------|--------------------------------------------------------|-----------------------------|----------------------------|------|-----------|-------|---------|
| Semester | Part | Course Code                              | Name of the Course                                     | Instruction<br>hours / week | Duration of<br>Examination | CIA  | ESE       | Total | Credits |
|          | III  | 21U3ACC513                               | Core Paper – XIII Management Accounting                | 5                           | 3                          | 50   | 50        | 100   | 4       |
|          | III  | 21U3CCC514                               | Core Paper-XV Python Programming                       | 6                           | 3                          | 50   | 50        | 100   | 4       |
|          | III  | 21U3CCP515                               | Core Paper – XIX Python Programming<br>Practical       | 4                           | 3                          | 50   | 50        | 100   | 4       |
| V        | III  | 21U3ACC516                               | Core Paper – XIV Direct Tax                            | 6                           | 3                          | 50   | 50        | 100   | 4       |
|          | III  | 21U3ACE501/<br>21U3ACE502/<br>21U3ACE503 | Elective Paper –I                                      | 5                           | 3                          | 50   | 50        | 100   | 4       |
|          | IV   | 21U4CCS503                               | Skill Based Paper – III Artificial Intelligence 4 3 30 |                             | 45                         | 75   | 3         |       |         |
|          |      |                                          |                                                        | 30                          |                            |      |           | 575   | 23      |
|          | III  | 21U3CCC617                               | Core Paper – XVII E–Commerce                           | 6                           | 3                          | 50   | 50        | 100   | 4       |
|          | III  | 21U3ACC618                               | Core Paper – XVIII Internet and Web<br>Designing       | 6                           | 3                          | 50   | 50        | 100   | 4       |
|          | III  | 21U3ACP619                               | Core Paper – XIX Web designing Practical               | 4                           | 3                          | 50   | 50        | 100   | 4       |
| VI       | III  | 21U3ACE604/<br>21U3ACE605/<br>21U3CCE606 | Elective Paper –II                                     | 5                           | 3                          | 50   | 50        | 100   | 4       |
|          | III  | 21U3ACE607/<br>21U3ACE608/<br>21U3ACV609 | Elective Paper –III                                    | 5                           | 3                          | 50   | 50        | 100   | 4       |
|          | IV   | 21U4ACS604                               | Skilled Based Paper – IV Cyber Security and Law        | 4                           | 3                          | 30   | 45        | 75    | 3       |
|          | v    | 21U5EXT601                               | Extension Activities                                   | -                           | -                          | 50   | -         | 50    | 2       |
|          |      |                                          |                                                        | 30                          |                            |      |           | 625   | 25      |
|          |      |                                          |                                                        |                             |                            |      |           | 3600  | 144     |

| Discipline Specific Elective<br>Papers | Course Code | Name of the Course          |
|----------------------------------------|-------------|-----------------------------|
|                                        | 21U3ACE501  | Brand Management            |
| Discipline Specific Elective I         | 21U3ACE502  | Goods and Service Tax       |
|                                        | 21U3ACE503  | Consumer Affairs            |
|                                        | 21U3ACE604  | Business Finance            |
| Discipline Specific Elective II        | 21U3ACE605  | Entrepreneurial Development |
|                                        | 21U3CCE606  | Software Quality Assurance  |
|                                        | 21U3ACE607  | Investment Management       |
| Discipline Specific Elective III       | 21U3CCE608  | Financial Markets           |
|                                        | 21U3ACV609  | Project Work and Viva Voce  |

# List of Discipline Specific Elective Papers

# Extra Departmental Course offered by the Department to other Department Students

| S. No. | Semester     | Course Code                           | Name of the Course |
|--------|--------------|---------------------------------------|--------------------|
| 1      |              | 21U4AC3ED1 Fundamentals of Accounting |                    |
| 2      | Semester III | 21U4AC3ED2                            | Modern Banking     |

# Self-Study Paper Offered by the Department

| S. No. | Semester         | Course Code | Name of the Course             |
|--------|------------------|-------------|--------------------------------|
| 1      | Comostor II to V | 21UACSS01   | Capital Market Operations      |
| 2      | Semester II to V | 21UACSS02   | Personal Investment Management |

#### **Add-on Course**

| S. No. | Semester                        | Course Code | Name of the Course                 |
|--------|---------------------------------|-------------|------------------------------------|
| 1      | 1 Semester III to IV 21U4CCVALC |             | Brain Storm and Career Integration |

rman BoS - Commerce

Chairperson Board of Studies Department of Commerce Nehru Arts and Science College, Coimbatore

| <b>Course Code</b>                                                                                                    | Title                                      |                                       |            |                |           |                           |  |
|----------------------------------------------------------------------------------------------------|--------------------------------------------|---------------------------------------|------------|----------------|-----------|---------------------------|--|
| 21U3ACC101                                                                                                    | Core Paper – I : Principles of Accountancy |                                       |            |                |           | ncy                       |  |
| Semester: I                                                                                                    |                                            | Credits: 4                            | CIA:       | 50 Marks       |           | ESE: 50 Marks             |  |
| (Common to B.Com./ B.Com. CA/ B.Com. IT/ B.Com. Banking)                                                                                                    |                                            |                                       |            |                |           |                           |  |
| Course Objective:                                                                                                    |                                            | Make students underst<br>Transaction. | tand the l | basic Concepts | and C     | onventions of Accounting  |  |
| Course Categor                                                                                                    | y:                                         | Employability                         |            |                |           |                           |  |
| Development No                                                                                                    | eeds:                                      | Regional                              |            |                |           |                           |  |
| <b>Course Description:</b> This course is an introduction to the fundam as prescribed by generally accepted account transactions and events that affect business of |                                            |                                       |            |                | g princip | bles (GAAP) as applied to |  |
| C                                                                                                    |                                            |                                       |            | T htm . M.     | 411       |                           |  |

| Course | Outcomes                                                                         | <b>Teaching Methods</b> | Assessment Methods |
|--------|----------------------------------------------------------------------------------|-------------------------|--------------------|
| CO 1   | Explain fundamentals of accounting                                               | Flipped Classroom       | Assignment         |
| CO 2   | Determine the errors and rectification and prepare bank reconciliation statement | Smart Board             | Assignment         |
| CO 3   | Prepare final accounts                                                           | Smart Board             | Work Sheet         |
| CO 4   | Analyze the accounts for non – profit organisation                               | Smart Board             | Work Sheet         |
| CO 5   | Apply depreciation methods                                                       | Flipped Classroom       | Work Sheet         |

# **Course Content**

| Unit                                      | Description                                                           | Text Book          | Chapters |  |  |  |  |
|-------------------------------------------|-----------------------------------------------------------------------|--------------------|----------|--|--|--|--|
|                                           | Fundamentals of Book – keeping                                        | 1                  | 1        |  |  |  |  |
| Ι                                         | Accounting Concepts and Conventions                                   | 1                  | 2        |  |  |  |  |
|                                           | Journal – Ledger – Subsidiary books                                   | 4                  | 2B, 3    |  |  |  |  |
|                                           | Instruct                                                              | ional Hours        | 10       |  |  |  |  |
| Suggested Learning Methods : Mind Mapping |                                                                       |                    |          |  |  |  |  |
| П                                         | Trial balance - Errors and rectification                              | 4                  | 4        |  |  |  |  |
| 11                                        | Bank Reconciliation Statement                                         | 3                  | 9        |  |  |  |  |
|                                           | Instruct                                                              | ional Hours        | 10       |  |  |  |  |
| Sugges                                    | sted Learning Methods : Case Study                                    |                    | 02 Hrs   |  |  |  |  |
| III                                       | Final Accounts of a sole trader with adjustments                      | 3                  | 12       |  |  |  |  |
|                                           | Instruct                                                              | ional Hours        | 10       |  |  |  |  |
| Sugges                                    | sted Learning Methods : Case Study                                    |                    | 02 Hrs   |  |  |  |  |
|                                           | Receipts and Payment, Income and Expenditure Account and              | 4                  | 26       |  |  |  |  |
| IV                                        | Balance sheet                                                         | 4                  | 20       |  |  |  |  |
|                                           | Accounts of Professionals                                             | 5                  | 34       |  |  |  |  |
|                                           | Instruct                                                              | ional Hours        | 10       |  |  |  |  |
| Sugges                                    | sted Learning Methods : Case Study                                    |                    | 02 Hrs   |  |  |  |  |
|                                           | Accounting for Depreciation – need and significance of depreciation - | 4                  | 11       |  |  |  |  |
| <b>X</b> 7                                | Methods of providing depreciation – Straight Line Method, Written     |                    |          |  |  |  |  |
| V                                         | Down Value Method, Annuity Method.                                    |                    |          |  |  |  |  |
|                                           | Reserves and Provisions                                               | 4                  | 10       |  |  |  |  |
|                                           | Instruct                                                              | ional Hours        | 10       |  |  |  |  |
| Sugges                                    | sted Learning Methods : Case Study                                    |                    | 02 Hrs   |  |  |  |  |
|                                           | ſ                                                                     | <b>Fotal Hours</b> | 60       |  |  |  |  |

#### **Text Books :**

- 1. S.P. Jain and K.L. Narang., Advanced Accounting, Kalyani Publishers, 2015.
- 2. T.S Reddy and A. Murthy., Financial Accounting, Margham Publications, 2015.

#### **Reference Books :**

- 1. R.L. Gupta and Radhasamy, Advanced Accounting, Sultan Chand and Sons, 1994.
- 2. M.C. Shukla, T.S. Grewal and S.C. Gupta, Advanced Accounts, S. Chand and Company Pvt. Ltd., 2016.
- 3. R.L. Gupta, Advanced Accounting, Sultan Chand & Sons, New Delhi, 2012.
- 4. M.C.Sukla, T.S.Grewal and S.C Gupta, Advanced Accounting, Sultan Chand &Sons, New Delhi, 2015.R.L.

| <b>Tools for Assessment (50 Marks)</b> |        |         |            |            |                        |       |  |  |
|----------------------------------------|--------|---------|------------|------------|------------------------|-------|--|--|
| CIA I                                  | CIA II | CIA III | Assignment | Work Sheet | Class<br>Participation | Total |  |  |
| 8                                      | 8      | 10      | 8          | 8          | 8                      | 50    |  |  |

|          | Mapping |     |     |     |     |     |     |     |      |      |      |      |      |
|----------|---------|-----|-----|-----|-----|-----|-----|-----|------|------|------|------|------|
| PO<br>CO | PO1     | PO2 | PO3 | PO4 | PO5 | PO6 | PO7 | PO8 | PSO1 | PSO2 | PSO3 | PSO4 | PSO5 |
| CO1      | L       | L   | -   | L   | Μ   | L   | L   | Μ   | Н    | М    | Н    | М    | Н    |
| CO2      | L       | L   | -   | L   | Μ   | L   | L   | Μ   | Н    | Н    | L    | Н    | Н    |
| CO3      | L       | L   | -   | L   | Μ   | L   | L   | Μ   | Н    | L    | М    | Н    | L    |
| CO4      | L       | L   | -   | L   | Μ   | L   | L   | Μ   | М    | М    | Н    | М    | М    |
| CO5      | L       | L   | -   | L   | М   | L   | L   | М   | М    | Н    | Н    | L    | М    |

| Course designed by   | Verified by           |  |  |  |  |
|----------------------|-----------------------|--|--|--|--|
|                      |                       |  |  |  |  |
|                      |                       |  |  |  |  |
|                      |                       |  |  |  |  |
|                      |                       |  |  |  |  |
| Mr. S. SAMBATH KUMAR | Dr. M. KANAGARATHINAM |  |  |  |  |

# B.Com. CA

| Course Code      | Title                                                                                                    |
|------------------|----------------------------------------------------------------------------------------------------|
| 21U3CCC102       | Core Paper – II : Introduction to Information Technology                                                                                                 |
| Semester : I     | Credits : 4 CIA : 50 Marks ESE: 50 Marks                                                                                                    |
| Course Objective | e: Enable students acquire thorough knowledge on the concepts and principles of information.                                                             |
| Course Category  | y: Skill                                                                                                    |
| Development Ne   | eds: Global                                                                                                    |
| Course Descripti | ion: This course is designed to provide students with a working knowledge of computer concepts and essential skills necessary for work and communication |

|     | Course Outcomes                                                  | Teaching Methods  | Assessment<br>Methods |
|-----|------------------------------------------------------------------|-------------------|-----------------------|
| CO1 | Understand the principles and concepts of Information Technology | Video lessons     | Assignment            |
| CO2 | Distinguish the types of computers and its generations           | ICT tools         | Assignment            |
| CO3 | Ability to generate programme flow charts                        | ICT tools         | Quiz                  |
| CO4 | Insight on different types of operating system                   | Flipped Classroom | Seminar               |
| CO5 | Capability to create Business Process Automation                 | ICT tools         | Assignment            |

# **Course Content**

| Unit   | Description                                                                                                    | Text<br>Book | Chapters |
|--------|----------------------------------------------------------------------------------------------------|--------------|----------|
|        | Hardware and Software: computer systems, importance of computers in business.                                                                                                    | 1            | 6        |
| I      | Data and information, data processing, data storage and data retrieval capabilities, computer applications in various areas of business, computer related jobs in business                                                                           | 1            | 7        |
|        | Instructional                                                                                                    | Hours        | 10       |
| Sugges | ted Learning Methods: Demonstration through Online                                                                                                    |              | 02 Hrs   |
| п      | Types of computer systems - Micro, mini, mainframe and super<br>Computers. Analog, digital and Hybrid computers, business and<br>Scientific computer systems, First, second, third and fourth generation<br>computers, Laptop or notebook computers. | 2            | 1        |
|        | Data processing systems- batch, online and Real time system. Time sharing, multiprogramming and multiprocessing systems. Networking's: Local and Wide Area Networks.                                                                                 | 2            | 1        |
|        | Instructional                                                                                                    | Hours        | 10       |
| Sugges | ted Learning Methods: Networking Demo                                                                                                    |              | 02 Hrs   |
| ш      | Components of computers input, output and storage devices, software:<br>system software and Application software; Programming language-<br>machine language- assembly language, higher level languages.                                              | 1            | 10       |
|        | Flowchart and programme flow charts. Steps in developing a Computer programme.                                                                                                    | 2            | 3        |
|        | Instructional                                                                                                    | Hours        | 10       |
| Sugges | ted Learning Methods: Poster Making                                                                                                    |              | 02 Hrs   |
| IV     | Operating systems: Dos, windows, VISTA windows 8, Windows 10.                                                                                                    | 2            | 4        |

|                                           | E-Commerce. Internet- Extranet- e-mail and its uses- world wide<br>Websites-mobile computers.                                                                                                    | 2     | 4      |  |  |
|-------------------------------------------|----------------------------------------------------------------------------------------------------|-------|--------|--|--|
|                                           | Instructional                                                                                                    | Hours | 10     |  |  |
| Suggest                                   | ted Learning Methods: Real-time Websites examples                                                                                                    |       | 02 Hrs |  |  |
| V                                         | Business Applications – Overview and types - Business Process<br>Automation (BPA) – Phases of BPA Implementation - Applications<br>that help entity to achieve BPA - Information Processing & Delivery<br>channels and their role in Information Systems – Business Models B2B,<br>B2C, C2C. | 3     | 4      |  |  |
|                                           | Key types of Application Controls to BPA – Objectives and types of<br>controls - Emerging technologies – Virtualization, Grid Computing,<br>Cloud delivery model.                                                                                                    | 3     | 3      |  |  |
| Instructional Hours                       |                                                                                                    |       |        |  |  |
| Suggested Learning Methods: Poster Making |                                                                                                    |       |        |  |  |
|                                           | Total                                                                                                    | Hours | 60     |  |  |

#### **Text Book(s):**

- 1. Alexis Leon and Mathews Leon, **Introduction to Computers**, Vijay Nicole Imprints Ltd., 2009.
- 2. Sangita Sardana, Sunil Malhotra, **Introduction to Information Technology**, Kalyani Publishers, 2012.
- 3. Dr.P.Baba Gnanakumar, **Information Technology**, McGraw Hill Education (India), Edition 2014

**Reference Book(s) :** 

- 1. Aksoy Pelin, Denardis Laura, **Introduction to Information Technology**, Cengage Learning, 2006.
- 2. Turbon, Rainer, Potter, Introduction to Information Technology, Willy India Pvt. Ltd., 1998.

| CIA I    | CIA ]   | II ( | CIA III | As  | signm | ent | Sem | inar | Po   | ster Ma | ıking | То   | tal  |
|----------|---------|------|---------|-----|-------|-----|-----|------|------|---------|-------|------|------|
| 8        | 8       |      | 10      |     | 8     |     |     | 8    |      | 8       |       | 5    | 0    |
|          | Mapping |      |         |     |       |     |     |      |      |         |       |      |      |
| PO<br>CO | PO1     | PO2  | PO3     | PO4 | PO5   | PO6 | PO7 | PO8  | PSO1 | PSO2    | PSO3  | PSO4 | PSO5 |
| C01      | Н       | М    | Н       | М   | Н     | Н   | М   | Η    | Н    | М       | Н     | М    | Н    |
| CO2      | Н       | Н    | L       | Н   | Н     | L   | Н   | Н    | Н    | Н       | L     | Н    | Н    |
| CO3      | Н       | Н    | Μ       | Η   | L     | М   | Н   | L    | Η    | Η       | М     | Н    | L    |
| CO4      | Н       | М    | Н       | М   | М     | Н   | М   | М    | Н    | М       | Н     | М    | М    |
| CO5      | М       | Н    | Н       | L   | М     | Η   | L   | М    | М    | Η       | Н     | L    | М    |

#### **Tools for Assessment (50 Marks)**

| Course designed by | Verified by           |
|--------------------|-----------------------|
|                    |                       |
|                    |                       |
|                    |                       |
| Mr. M. VIJAYAKUMAR | Dr. M. KANAGARATHINAM |

# **B.Com CA**

| Course Code        | Titl                                   | Title                                                                                                    |  |  |  |  |  |  |  |
|--------------------|----------------------------------------|----------------------------------------------------------------------------------------------------|--|--|--|--|--|--|--|
| 21U3CCP103         | Core Paper- III Computer Applicatio    | on Practical – I(Office Automation)                                                                                       |  |  |  |  |  |  |  |
| Semester: I        | Credits: 4 CIA: 2                      | 5 Marks ESE: 25 Marks                                                                                                    |  |  |  |  |  |  |  |
| Course Objective   | e: To provide practical knowledge on C | To provide practical knowledge on Open Office.                                                                            |  |  |  |  |  |  |  |
| Course Category    | Employability                          | Employability                                                                                                    |  |  |  |  |  |  |  |
| Development Nee    | eds: Global                            | Global                                                                                                    |  |  |  |  |  |  |  |
| Course Description | 11                                     | Microsoft Office is a suite of applications designed to help with productivity and completing common tasks on a computer. |  |  |  |  |  |  |  |

| Course C | Outcomes                                           | Teaching Methods | Assessment Methods |
|----------|----------------------------------------------------|------------------|--------------------|
| CO1      | Understand the concepts of Libra Office            | Demonstration    | Model              |
| CO2      | Create documents using different formats           | Demonstration    | Presentation       |
| CO3      | Effective use of Calculator for Business reporting | Demonstration    | Test               |
| CO4      | Ability to create Bulk mailing list                | Demonstration    | Report             |
| CO5      | Develop presentation skill by using impress        | Demonstration    | Model              |

# **Course Content**

| Ex. No | Description                                                                                                    | Use of package |
|--------|----------------------------------------------------------------------------------------------------|----------------|
|        | Introduction to Open Office – Features available in Open Office –<br>Open Document File Format – Accessibility Features.    |                |
| 1      | Create a resume for a vacancy in a company along with acovering letter.                                                     | Writer         |
| 2      | Drafting a research paper for conference/ publication instandard journals                                                   | Writer         |
| 3      | Create a brochure for an event organized by theDepartment                                                                   | Writer         |
| 4      | Create a Spreadsheet detailing Household Expenses for amonth                                                                | Calc           |
| 5      | Create a Balance Sheet of a Company                                                                                         | Calc           |
| 6      | Create Cash Flow Statement and Fund Flow Statement                                                                          | Calc           |
| 7      | Create a presentation of a research paper to be presented in a conference ( <i>minimum of TEN slides</i> )                  | Impress        |
| 8      | Create a Bulk Mailing List using Base and Writer                                                                            | Base &Writer   |
| 9      | Create a student's database with basic details, marks secured and other relevant information ( <i>minimum of TEN data</i> ) | Base           |
| 10     | Analyze share price moment for three years period for acompany listed in BSE.                                               | Base           |
|        | Instructional Hours                                                                                                    | 60             |

|        | Tools for Assessment (25 Marks) |               |        |        |                         |       |  |  |  |  |
|--------|---------------------------------|---------------|--------|--------|-------------------------|-------|--|--|--|--|
| Models | Reports                         | Demonstration | Test 1 | Test 2 | <b>Observation Note</b> | TOTAL |  |  |  |  |
| 4      | 4                               | 4             | 5      | 5      | 3                       | 25    |  |  |  |  |

| Mapping  |     |     |     |     |     |     |     |     |      |      |      |      |      |
|----------|-----|-----|-----|-----|-----|-----|-----|-----|------|------|------|------|------|
| PO<br>CO | PO1 | PO2 | PO3 | PO4 | PO5 | PO6 | PO7 | PO8 | PSO1 | PSO2 | PSO3 | PSO4 | PSO5 |
| CO1      | L   | М   | L   | -   | L   | L   | L   | М   | Н    | М    | Н    | М    | Н    |
| CO2      | L   | М   | L   | -   | L   | L   | L   | М   | Н    | Н    | L    | Н    | Н    |
| CO3      | М   | М   | L   | -   | L   | L   | L   | М   | Н    | Н    | М    | Н    | L    |
| CO4      | L   | М   | L   | -   | L   | L   | L   | М   | Н    | М    | Н    | М    | М    |
| CO5      | L   | М   | L   | -   | L   | L   | L   | М   | М    | Н    | Н    | L    | М    |

| Course designed by | Verified by           |
|--------------------|-----------------------|
|                    |                       |
|                    |                       |
|                    |                       |
| Mr. M. VIJAYAKUMAR | Dr. M. KANAGARATHINAM |

| Course Code                                                                                           | Title                                     |  |  |  |  |  |  |
|----------------------------------------------------------------------------------------------------|-------------------------------------------|--|--|--|--|--|--|
| 22U3MAA101                                                                                            | Allied Paper I : Mathematics for Business |  |  |  |  |  |  |
| Semester: I                                                                                           | I Credits:4 CIA: 50 Marks ESE:5           |  |  |  |  |  |  |
| <b>Course Objective</b> : On successful completion of this course, the student should have understand |                                           |  |  |  |  |  |  |

the basic concepts and learn the fundamental ideas of Mathematics.

Course Category : Skill Development

Development Needs: Regional

**Course Description :** This course offers complete skill to understand basic function of Mathematics and to apply the fundamental and arithmetic skills to real Business scenario.

Course Outcome: The Students should be able to

| COs  |                                                                            | Teaching<br>Methods                    | Assessment<br>Methods |
|------|----------------------------------------------------------------------------|----------------------------------------|-----------------------|
| CO 1 | Memorize the basic concepts of Set theory, Simple<br>and Compound Interest | Group Learning<br>& Black Board        | Class Test            |
| CO 2 | Solve Simultaneous Linear Equations.                                       | Smart Board &<br>Black Board           | Assignment            |
| CO 3 | Solve the business problems using the concepts of Derivatives.             | Peer Team<br>Learning &<br>Black Board | Seminar               |
| CO 4 | Implement the ideas of Integration in Business problems.                   | Group<br>Discussion<br>&Black Board    | Unit Test             |
| CO 5 | Relate the concepts of LPP in Decision making environment.                 | Group<br>Discussion<br>&Black Board    | Quiz/<br>Assignment   |

# **Offered by: Mathematics**

# **Course Content**

| Unit | Description                                                                                                    | Text Book       | Chapters |
|------|----------------------------------------------------------------------------------------------------|-----------------|----------|
| т    | Sets -Types of sets -Venn diagram - Set operations –<br>Laws and Properties of Sets – Number of Elements.                                                                                                    | 1               | 3        |
| 1    | Mathematics for Finance - Simple and Compound Interest.                                                                                                    | 1               | 2        |
|      | Instr                                                                                                    | ructional Hours | 15       |
| п    | <b>Matrix:</b> Basic Concepts – Addition and<br>Multiplication of Matrices – Inverse of a Matrix:<br>Cramer's rule and Matrix Inversion Method – Rank<br>of Matrix- Solution of Simultaneous Linear<br>Equation. | 1               | 4        |
|      | Inst                                                                                                    | ructional Hours | 15       |
|      | <b>Variables, Constants And Functions:</b> Limits of Algebraic Functions – Simple Differentiation of Algebraic Functions.                                                                                        | 1               | 5        |
| III  | <b>Meaning of Derivations:</b> Evaluation of First and<br>Second order Derivatives – Maxima and Minima –<br>Application to Business Problems.                                                                    | 1               | 6,7      |

|    | Instructional Hours                                                                                                    |   |   |  |  |  |  |
|----|----------------------------------------------------------------------------------------------------|---|---|--|--|--|--|
| IV | <b>Elementary Integral Calculus:</b> Determining<br>Indefinite and Definite Integrals of simple Functions<br>– Integration by Parts. | 1 | 8 |  |  |  |  |
|    | Instructional Hours                                                                                                    |   |   |  |  |  |  |
| V  | Linear programming Problem: – Mathematical                                                                                           |   |   |  |  |  |  |
|    | Instructional Hours                                                                                                    |   |   |  |  |  |  |
|    |                                                                                                    |   |   |  |  |  |  |
|    | 75                                                                                                    |   |   |  |  |  |  |

1. Text Book(s): P. A. Navanitham, Business Mathematics & Statistics (Part -I), Jai Publishers, June 2008.

| Unit I   | : Chapter 3 (Page Number 104 – 136)         |
|----------|---------------------------------------------|
|          | Chapter 2 (Page Number 43 – 64)             |
| Unit II  | : Chapter 4                                 |
| Unit III | : Chapter 5 and 6, Chapter 7: Section - 7.4 |
| Unit IV  | : Chapter 8, Sections - 1 to 7              |
| Unit V   | : Chapter 9, (Page Number 328 – 366)        |

#### **Reference Book(s):**

- 1. S.P. Gupta, Statistical Methods, Sultan Chand & Sons, 2014.
- 2. D.C. Sanchetti and V.K. Kapoor, **Business Mathematics**, Sultan Chand Co Ltd., New Delhi, 1999
- 3. Kalavathy, Operations Research, Vikas Publishing House Pvt.Ltd, 2009

#### Web References (URLs):

- 1. <u>https://www.youtube.com/watch?v=oaOm2pnKkyY</u> ( Set Theory)
- 2. https://youtu.be/1Q5Z1fGeLqk , https://youtu.be/4Augy2kdEUE ( Rank of a Matrix )
- 3. <u>https://youtu.be/c\_0b\_nBCKnU</u>, <u>https://youtu.be/qO1SYFZVmhY</u> (Simple & Compound Interest)

#### Tools for Assessment (50 Marks)

| CIA I | CIA II | CIA III | Attendance | Assignment | Seminar | Total |
|-------|--------|---------|------------|------------|---------|-------|
| 8     | 8      | 10      | 8          | 8          | 8       | 50    |

|          |     |     |     |     |     | map | pms        |     |      |      |      |      |      |
|----------|-----|-----|-----|-----|-----|-----|------------|-----|------|------|------|------|------|
| PO<br>CO | PO1 | PO2 | PO3 | PO4 | PO5 | PO6 | <b>PO7</b> | PO8 | PSO1 | PSO2 | PSO3 | PSO4 | PSO5 |
| CO1      | Η   | Μ   | L   | Η   | Н   | Н   | Н          | Н   | Н    | Н    | L    | Μ    | М    |
| CO2      | Н   | Μ   | L   | L   | L   | М   | М          | М   | Μ    | Μ    | Н    | Μ    | L    |
| CO3      | Η   | Μ   | L   | М   | Μ   | Μ   | М          | Н   | Μ    | L    | Н    | Μ    | М    |
| CO4      | Н   | М   | L   | М   | Μ   | М   | М          | Н   | Μ    | Μ    | Н    | Μ    | L    |
| CO5      | Н   | Μ   | L   | Н   | Н   | Н   | Н          | Н   | L    | Н    | Μ    | Н    | М    |

Mapping

| Course designed by | Verified by |
|--------------------|-------------|
|                    |             |
|                    |             |
|                    |             |
|                    |             |
|                    |             |

| Course Code                    |                                                                                 | Title                                                       |                                      |  |  |  |  |  |
|--------------------------------|---------------------------------------------------------------------------------|-------------------------------------------------------------|--------------------------------------|--|--|--|--|--|
| 21U3CCC204                     | Core Paper – IV Busine                                                          | Core Paper – IV Business Organization and Office Management |                                      |  |  |  |  |  |
| Semester: II                   | Credits: 4                                                                      | Credits: 4 CIA: 50 Marks ESE: 50 Marks                      |                                      |  |  |  |  |  |
| Course Objective:              | The course aims to pro<br>organization and manager                              | 0                                                           | ge to the student about the erprise. |  |  |  |  |  |
| Course Category: Employability |                                                                                 |                                                             |                                      |  |  |  |  |  |
| Development Needs: Regional    |                                                                                 |                                                             |                                      |  |  |  |  |  |
| Course Description             | The objective of this course is to provide students an overview of the field of |                                                             |                                      |  |  |  |  |  |

**Course Description:** The objective of this course is to provide students an overview of the field of an office and management, and insights into the concept of organizational structure.

|     | <b>Course Outcomes</b>                                              | Teaching Methods    | Assessment<br>Methods |
|-----|---------------------------------------------------------------------|---------------------|-----------------------|
| CO1 | Knowledge on Business and Partnership firm,<br>Joint stock company  | Flipped Teaching    | Assignment            |
| CO2 | Ability to identify sources of finance                              | Class Discussion    | Seminar               |
| CO3 | Create a knowledge on Office, Office management and their functions | Team-Based Learning | Snap talk             |
| CO4 | Inculcate Office Machines and Equipment                             | Active learning     | Assignment            |
| CO5 | Understand the Office Administration, System and Procedures         | Digital Learning    | Poster Making         |

# **Course Content**

| Unit   | Description                                                                                                    | Text<br>Book | Chapters |
|--------|----------------------------------------------------------------------------------------------------|--------------|----------|
| Ι      | Introduction – meaning - Nature and scope of Business – Forms of Business Organisation                                           | 1            | 1        |
| I      | Sole Trader, Partnership Firm, Joint Stock Company and co-operative Society – Public Enterprises.                                | 1            | 2        |
|        | Instructional                                                                                                    | l Hours      | 16       |
| Sugges | ted Learning Methods : Group Discussion                                                                                          |              | 02 Hrs   |
| п      | Location of Business – factors influencing location – Localization of industries – size of firms                                 | 1            | 3        |
|        | Source of Finance – Shares, Debentures, Public Deposits, Bank Credit and Trade Credit – Merits and demerits.                     | 1            | 6        |
|        | Instructional                                                                                                    | <b>Hours</b> | 16       |
| Sugges | ted Learning Methods : Poster Making                                                                                             |              | 02 Hrs   |
| ш      | Office – Introduction – Meaning – Functions and Significance –<br>Office Layout and Office Accommodation – Filling and indexing. | 2            | 1        |
| III    | Office Management – Elements – Functions – Rule for office manager<br>– Functions of Office Manager                              | 2            | 2        |
|        | Instructional                                                                                                    | Hours        | 16       |
| Sugges | ted Learning Methods : Group Discussion                                                                                          |              | 02 Hrs   |
| IV     | Office Machines and Equipment's – Data Processing System                                                                         | 2            | 9        |
| 11     | EDP – Uses and Limitations – office furniture                                                                                    | 2            | 9        |
|        | Instructiona                                                                                                    | <b>Hours</b> | 16       |

2021

| Suggest | ted Learning Methods : PPT & Discussion                                                                                                    |       | 02 Hrs |
|---------|----------------------------------------------------------------------------------------------------|-------|--------|
|         | Office Administration – Objective – Functions of Administration Office Manager.                                                                                                 | 2     | 4      |
| V       | Office System and Procedures – System Concept – Definition –<br>System Analysis – Flow of Work – Analysis of Flow of work – Role<br>of Office Manager in systems and Procedures | 2     | 7      |
|         | Instructional                                                                                                    | Hours | 16     |
| Suggest | ed Learning Methods : Peer tutoring                                                                                                    |       | 02 Hrs |
|         | Total                                                                                                    | Hours | 90     |

# **Text Book(s):**

1.Y.K.Bhushan - Business Organisation and Management - Sultan Chand & Sons - 2010

2.R.K.Chopra – Office Management - Himalaya Publishing House – 2010

#### **Reference Book(s):**

- 1. Shukla Business Organisation and Management S.Chand & Company Ltd -2008.
- 2. Saksena Business Organisation and Management Sahitya Bhavan -2006

| <b>Tools for Assessment (5</b> | ) Marks) |
|--------------------------------|----------|
|--------------------------------|----------|

| CIA I | CIA II | CIA III | Assignment | Seminar | Poster making | Total |
|-------|--------|---------|------------|---------|---------------|-------|
| 8     | 8      | 10      | 8          | 8       | 8             | 50    |

# Mapping

| PO<br>CO | PO1 | PO2 | PO3 | PO4 | PO5 | PO6 | PO7 | PO8 | PSO1 | PSO2 | PSO3 | PSO4 | PSO5 |
|----------|-----|-----|-----|-----|-----|-----|-----|-----|------|------|------|------|------|
| CO1      | Н   | Μ   | Η   | Μ   | Н   | Н   | Μ   | Η   | Η    | Μ    | Η    | Μ    | Н    |
| CO2      | Н   | Н   | L   | Н   | Н   | L   | Н   | Н   | Н    | Н    | L    | Н    | Н    |
| CO3      | Н   | Н   | Μ   | Н   | L   | Μ   | Н   | L   | Н    | Н    | М    | Н    | L    |
| CO4      | Н   | М   | Н   | М   | М   | Н   | М   | М   | Η    | М    | Η    | Μ    | М    |
| CO5      | М   | Н   | Н   | L   | М   | Н   | L   | М   | Μ    | Н    | Η    | L    | М    |

| Course Designed by     | Verified by           |
|------------------------|-----------------------|
|                        |                       |
|                        |                       |
|                        |                       |
| Dr. R. A. AYYAPPARAJAN | Dr. M. KANAGARATHINAM |

# **B.Com CA**

NASC 2021

| Course Code  | Title                  |                                                                   |  |  |  |  |
|--------------|------------------------|-------------------------------------------------------------------|--|--|--|--|
| 21U3CCP205   | Core Paper – V Compute | Core Paper – V Computer Application Practical II ( Tally ERP 9.0) |  |  |  |  |
| Semester: II | Credits: 2             | Credits: 2 Semester: II Credits: 2                                |  |  |  |  |

| Course Objective:         | Enable the students to know the basics of Tally Package and its concepts and to use the package for wide range of Business and Banking Applications.                                                                            |
|---------------------------|----------------------------------------------------------------------------------------------------|
| <b>Course Category:</b>   | Employability                                                                                                    |
| <b>Development Needs:</b> | Global                                                                                                    |
| Course Description:       | Tally is mainly computer software that is widely used for accounting by small<br>and large industries. This is an accounting software where all the work of<br>Banking & Auditing, Accounting are performed using the software. |

| Cours | e Outcomes                                                        | Teaching Methods | Assessment Methods |
|-------|-------------------------------------------------------------------|------------------|--------------------|
| CO1   | Understanding about ledger and journal entriesin<br>Tally Package | Demonstration    | Model              |
| CO2   | Demonstrate vouchers and ledgers                                  | Demonstration    | Presentation       |
| CO3   | Creating Inventories in Tally                                     | Demonstration    | Test               |
| CO4   | Knowledge on Trial Balance and Balance sheet preparation          | Demonstration    | Report             |
| CO5   | Gain Knowledge on creation of GST & TDS                           | Demonstration    | Model              |

# **Course Content**

| Ex. No | Description                                                                                                    | Use of package   |
|--------|----------------------------------------------------------------------------------------------------|------------------|
| 1      | <b>Company creation and alteration</b><br>Creation and alteration with VAT; tally vault password and security<br>control for the company.                                                                                                    |                  |
| 2      | <ul> <li>Voucher, Ledger creation and alteration Creating the ledger in single and multiple ledgers and altering the ledger for the cash balances.</li> <li>Prepare the Trial Balance</li> <li>Preparation of the trial balance through using ledger and check the total balance of the ledger.</li> </ul> |                  |
| 3      | <b>Final account of the company</b><br>Preparing the trading and profit and loss account and the balance sheet of the company with the help of trial balance.(With minimum five adjustments)                                                                                                    | Tally ERP<br>9.0 |
| 4      | <b>Stock maintenance</b><br>Create the godown entries for the various goods and various locations.                                                                                                    | software         |
| 5      | <b>Cash less transactions</b><br>Bank account statement with creditors and debtors (through Cheque passing and receiving )                                                                                                    |                  |
| 6      | <b>Expired goods</b><br>Creation for the expiry date for the FMCG products and medicines.<br>(preparing the statement for expired goods)                                                                                                    |                  |
| 7      | <b>Bill wise statements</b><br>Preparing the bill wise statement for the sundry debtors. (for the purpose                                                                                                    |                  |

# **B.Com CA**

|    | sales dealing with the same debtors)                                                                                                    |    |
|----|----------------------------------------------------------------------------------------------------|----|
| 8  | <b>Payroll Accounting</b><br>Prepare payroll statement for employees (BP, DA, HRA, PF, etc.,)                                             |    |
| 9  | Bank Reconciliation Statement (BRS)<br>Prepare BRS with 10 transactions                                                                   |    |
| 10 | TAX<br>Create GST and TDS                                                                                                    |    |
| 11 | <b>Company creation and alteration</b><br>Creation and alteration with VAT; tally vault password and security<br>control for the company. |    |
|    | Instructional Hours                                                                                                    | 60 |

| Models | Reports | Demonstration | Test 1 | Test 2 | Observation<br>Note | TOTAL |
|--------|---------|---------------|--------|--------|---------------------|-------|
| 4      | 4       | 4             | 5      | 5      | 3                   | 25    |

| <b>Tools for</b> | Assessment | (25 Marks) |
|------------------|------------|------------|
|------------------|------------|------------|

|          | Mapping |     |     |     |     |     |     |     |      |      |      |      |      |
|----------|---------|-----|-----|-----|-----|-----|-----|-----|------|------|------|------|------|
| PO<br>CO | PO1     | PO2 | PO3 | PO4 | PO5 | PO6 | PO7 | PO8 | PSO1 | PSO2 | PSO3 | PSO4 | PSO5 |
| CO1      | L       | М   | L   | М   | L   | L   | L   | М   | Н    | М    | Н    | М    | Н    |
| CO2      | L       | М   | L   | М   | L   | L   | L   | М   | Н    | Н    | L    | Н    | Н    |
| CO3      | М       | М   | L   | М   | L   | L   | L   | М   | Н    | Н    | М    | Н    | L    |
| CO4      | L       | М   | L   | Н   | L   | L   | L   | М   | Н    | М    | Н    | М    | М    |
| CO5      | L       | М   | L   | L   | L   | L   | L   | М   | М    | Н    | Н    | L    | М    |

| Course designed by | Verified by           |  |  |  |  |
|--------------------|-----------------------|--|--|--|--|
|                    |                       |  |  |  |  |
|                    |                       |  |  |  |  |
|                    |                       |  |  |  |  |
| Ms. R. MAHADEVI    | Dr. M. KANAGARATHINAM |  |  |  |  |

# **B.** Com( Common to All Streams)

NASC | 2022

| Course Code  | Title                                 |               |             |  |  |  |  |
|--------------|---------------------------------------|---------------|-------------|--|--|--|--|
| 22U3MAA202   | Allied Paper II : Business Statistics |               |             |  |  |  |  |
| Semester: II | Credits:4                             | CIA: 50 Marks | ESE:50Marks |  |  |  |  |

Course Objective: To learn the Statistical methods and apply them in Management situations.Course Category: Skill DevelopmentDevelopment Needs: RegionalCourse Description: It offers skills to students on Quantitative skills that require for a modern<br/>manager to solve management problems particularly in decision making. This course covers

**Course Outcomes** : The Students should be able to

descriptive statistics, Correlation and Regression Analysis, Index numbers.

| COs  |                                                                                                    | Teaching<br>Methods                    | Assessmen<br>t Methods        |
|------|----------------------------------------------------------------------------------------------------|----------------------------------------|-------------------------------|
| CO 1 | List different types of data collection and different<br>Measures of Central Tendency.                          | Group<br>Discussion<br>&Black Board    | Assignmen<br>t                |
| CO 2 | Classify various Measures of Dispersion.                                                                        | Group Learning<br>& Black Board        | Unit Test                     |
| CO 3 | Know the methods of finding correlation coefficient and<br>the relationship between Correlation and Regression. | Peer Team<br>Learning &<br>Black Board | Seminar/<br>Quiz              |
| CO 4 | Compute living indices for the given data.                                                                      | Smart Board &<br>Black Board           | Class Test/<br>Assignmen<br>t |
| CO 5 | Compute Seasonal fluctuations for the given data.                                                               | Group<br>Discussion<br>&Black Board    | Seminar                       |

#### **Offered by:** Mathematics

#### **Course Content**

| Unit | Description                                                                                                    | Text Book       | Chapters |
|------|----------------------------------------------------------------------------------------------------|-----------------|----------|
| I    | <b>Statistics:</b> Meaning and Definition of Statistics-<br>Collection of data Primary and Secondary data–<br>Classification and Tabulation of data-Diagrammatic<br>and Graphical presentation. | 1               | 1,3,5,6  |
|      | Measures of Central Tendency: Mean, Median, Mode                                                                                                    | 1               | 7        |
|      | Instr                                                                                                    | ructional Hours | 18       |
| II   | <b>Measures of Dispersion</b> : Range, Quartile Deviation,<br>Mean Deviation, Standard Deviation and Co-efficient<br>of Variation                                                               | 1               | 8        |
|      | Inst                                                                                                    | ructional Hours | 18       |
| ш    | <b>Correlation:</b> Meaning and Definition – Scatter Diagram, Karl Pearson's co-efficient of Correlation-Spearman's Rank Correlation.                                                           | 1               | 12       |
|      | <b>Regression Analysis:</b> Meaning of regression and linear regression – Regression in two variables-                                                                                          | 1               | 13       |

# **B.** Com( Common to All Streams)

|    | Properties.                                                                                                    |                 |    |  |  |  |  |
|----|----------------------------------------------------------------------------------------------------|-----------------|----|--|--|--|--|
|    | Inst                                                                                                    | ructional Hours | 18 |  |  |  |  |
| IV | Index Numbers: Index Number – Un weighted and<br>Weighted indices – Tests of index numbers –<br>Consumers price and cost of living indices.                                      | 1               | 10 |  |  |  |  |
|    | Instructional Hours                                                                                                    |                 |    |  |  |  |  |
| V  | <b>Time Series:</b> Definition- Uses- Components –<br>Secular trend – Method of least square – Seasonal<br>fluctuation – Method of Simple Average, Method of<br>moving Averages. | 1               | 14 |  |  |  |  |
|    | Instructional Hours                                                                                                    |                 |    |  |  |  |  |
|    | 90                                                                                                    |                 |    |  |  |  |  |

#### **Text Book(s):**

- 1. P. A. Navanitham, Business Mathematics & Statistics, Jai Publishers, June 2008.
  - (PART II)
  - Unit I : Chapter – 1, 3, 5, 6, 7
  - Unit II : Chapter -8
  - Unit III : Chapter -12 and 13
  - Unit IV : Chapter-10
  - Unit V : Chapter -14

#### **Reference Book(s):**

- 1. S. C. Gupta and V. K. Kapoor, Fundamentals of Mathematical Statistics, S. Chand and Sons, Reprint, 2009.
- 2. S. P. Gupta and V. K. Kapoor, Fundamentals of Applied Statistics, Sultan Chand & Sons, Reprint 2016.

#### Web References (URLs):

- 1. <u>https://www.youtube.com/watch?v=1MiT06JFNo4(</u> Measures of Central Tendency)
- 2. https://youtu.be/\_WM8vzYSQhs (Correlation & Regression)

| 1 001S 10F ASSessment (50 Marks) |        |         |            |            |         |       |  |  |  |
|----------------------------------|--------|---------|------------|------------|---------|-------|--|--|--|
| CIA I                            | CIA II | CIA III | Attendance | Assignment | Seminar | Total |  |  |  |
| 8                                | 8      | 10      | 8          | 8          | 8       | 50    |  |  |  |

T = 1 = f = A

| PO<br>CO | PO1 | PO2 | PO3 | PO4 | PO5 | PO6 | PO7 | PO8 | PSO1 | PSO2 | PSO3 | PSO4 | PSO5 |
|----------|-----|-----|-----|-----|-----|-----|-----|-----|------|------|------|------|------|
| CO1      | Н   | М   | L   | Н   | Н   | Н   | Н   | Μ   | Н    | М    | Н    | Н    | Н    |
| CO2      | Н   | М   | L   | М   | Μ   | Μ   | М   | Μ   | Н    | М    | М    | Н    | Н    |
| CO3      | Н   | М   | L   | Н   | Н   | Н   | Н   | Н   | М    | Н    | М    | М    | Н    |
| CO4      | Н   | М   | L   | Н   | М   | М   | Н   | М   | Н    | М    | Н    | М    | М    |
| CO5      | Н   | М   | L   | Н   | Н   | Н   | Н   | Н   | Н    | М    | Н    | М    | Н    |

Mapping

| Course designed by | Verified by |
|--------------------|-------------|
|--------------------|-------------|

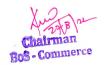

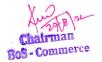